Schulcampus RLP

## **Workflow**

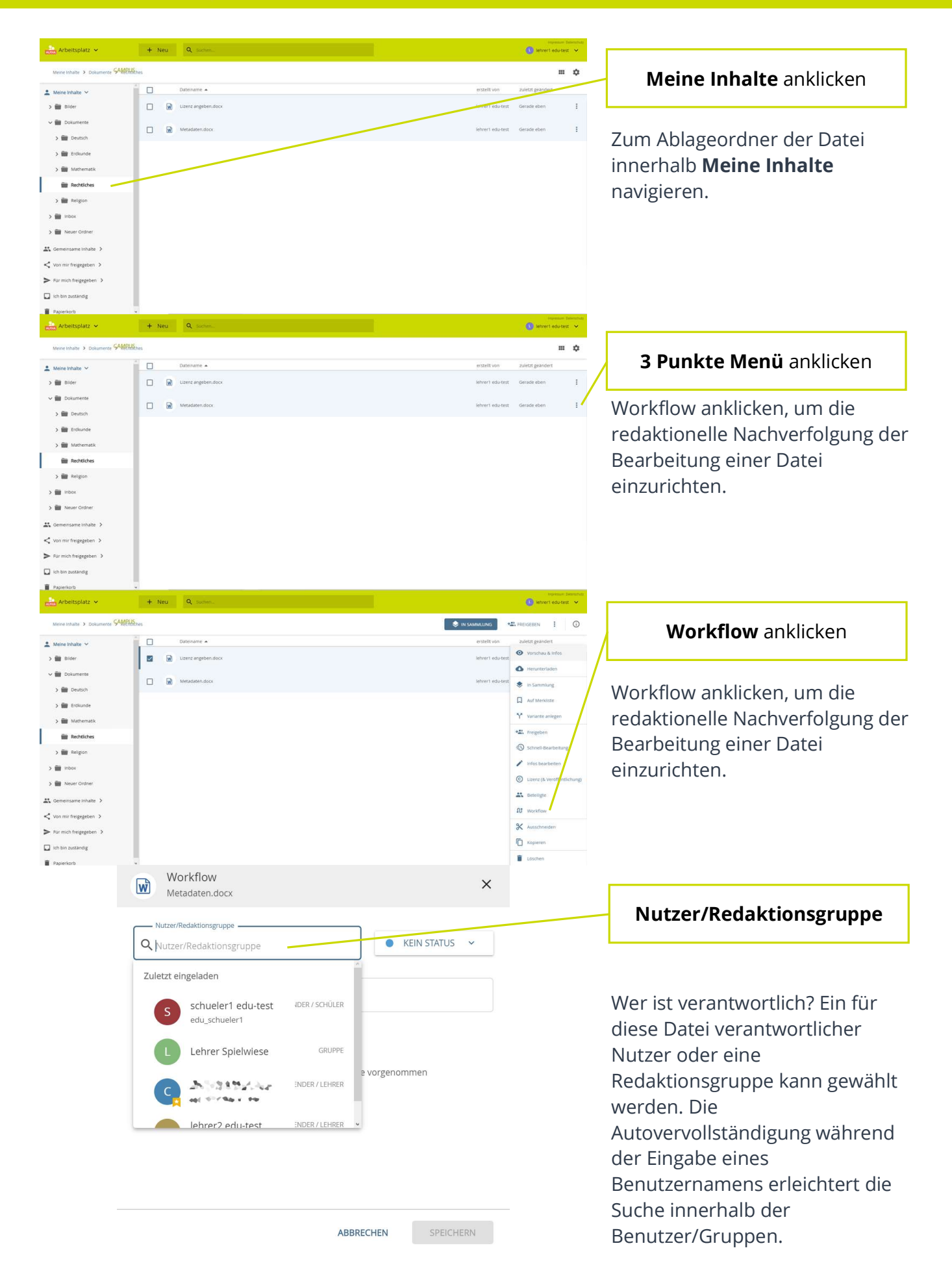

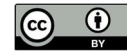

## Schulcampus RLP

## **Workflow**

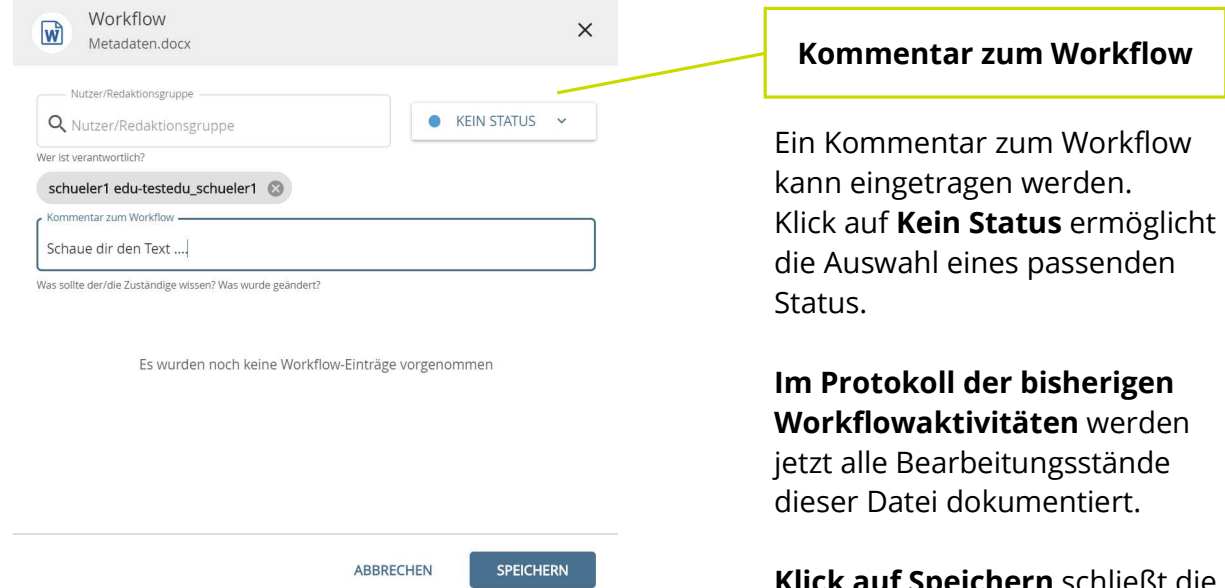

Klick auf Speichern schließt die Eingabe ab.

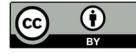